## Download free Adobe Photoshop 2022 (Version 23.1.1) Incl Product Key License Key {{ lAtest release }} 2022

Installing Adobe Photoshop and then cracking it is easy and simple. The first step is to download and install the software on your computer. Then, you need to find the installation.exe file. This is usually located under the program folder and usually is found under the program folder. In a C: folder, you should find a folder called Adobe Photoshop. Once you have the.exe file located, open it and follow the instructions on the screen. Once the installation process is complete, you need to locate the patch file. Usually, this is located online, and it is used to unlock the full version of the software. Once you have the patch file located, you need to download it and copy it to your computer. After the patching process is complete, you will have a fully functional version of Adobe Photoshop on your computer. Be sure to back up your files since cracking software is illegal and punishable by law, so use it at your own risk.

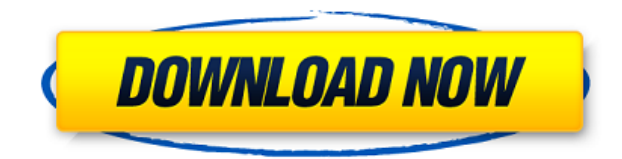

Auto Adjust: Photoshop Elements has already had the Auto Adjust feature for editors to fine-tune the overall look of an image. Adobe Photoshop CS5 has evolved this into a group of "Smart Filters." To apply the filter you simply drag one from the list on the Filter menu. Now "Smart Filters" have been placed in the Filter menu, dividing the filters into three groups: Grayscale, Hue/Saturation, Blacks, Whites. Lens Correction: Thanks to new capabilities in the Lens Correction filter, you can now make nondestructive, stable changes to your images. The Level controls allow you to draw a grid that spans your image. You can then use this grid to calculate and apply sensor correction. There are other grid options. You can change even more levels on the RGB and Black Levels sections. You can also manually refine the Raw Settings. Ultimately, you can use the Adjustment Brush and get more exacting results. You can also use the Selection Brush to modify all layers in your image. Linked Adjustments: Changing one setting in one Adjustment Layer can affect or update the settings of multiple Adjustment Layers. Photoshop CS5 handles this automatically. You can see which component of the settings affects these adjustments quickly by using a Zoom. You can also use the Info window to quickly see what's the effect of each adjustment. In addition to the Adjustment Layers, the Linked Adjustments menu lets you group all the Adjustment Layers into one layer group. This can make it easier to re-order the adjustments as you wish.

## **Adobe Photoshop 2022 (Version 23.1.1) Cracked Keygen For (LifeTime) WIN + MAC 2022**

What other software is good for beginners? Of course, other editing software may be available, but for pieces like photos, especially, Photoshop dominates the field. Photoshop is an industry standard and for most Photoshop newcomers, the learning curve is quite flat. It is definitely a software that will change your life, for the better. The idea of running software as complex as Photoshop directly in the browser would have been hard to imagine just a few years ago. However, by using various new web technologies, Adobe has now brought a public beta of Photoshop to the web. (If you prefer watching over reading, this article is also available as a video.) **What software should I use?** The idea of running software as complex as Photoshop directly in the browser would have been hard to imagine just a few years ago. However, by using various new web technologies, Adobe has now brought a public beta of Photoshop to the web. You can download Photoshop from the Adobe website. **What are the video settings in WebAssembly?**

Adobe has provided new video settings images to make previews of WebAssembly players easy. These options let you decide how big the video should be in pixels and whether it should be a 360 panorama.**Why is it so big?**

Some WebAssembly players have a sharp focus on performance, and for the best experience, you want the smallest file size possible. However, that can make it difficult to synchronize the various animation effects between the image and the video. Adding to that challenge, it can take advantage of the full screen size of the video. To give you the desired experience, we're increasing the size of the video in our Player. The following video shows the range of our video size with the new HTML5 video settings: e3d0a04c9c

## **Adobe Photoshop 2022 (Version 23.1.1) Free Registration Code 64 Bits 2023**

*Photoshop will be the most popular piece of computer software for the foreseeable future. Small businesses, professionals, and hobbyists all use Photoshop. It is designed for the user at ease with computer and pixel manipulation. The graphics are more complicated than with other programs, but the amazing software can be used to create beautiful images. Photoshop is great for the desktop user, for amateurs and professionals alike. It allows you to create amazing high quality images and is able to be used on laptops. It is compatible with almost all platforms. The software is available in a standalone version and an application within the Adobe Creative Cloud. This version holds the best resources and is always up to date. It retails for under \$150 – often under \$100 for student/teacher versions. And the software within the Creative Cloud is always available to you at any time, so you don't have to go out and buy any extra software. Adobe Photoshop 7* is the most advanced version for professional and studio photographers. The new version of the software allows users to open RAW images, as well as to apply RAW filters and work with color channels. New in this version of Photoshop is a new rendering engine, which will improve the rendering speed of large images. The new engine allows images to be rendered in less time without sacrificing image quality or performance. The software also includes a new online manual. Users can access online tools for the Image and Layer Sorting dialogs, the Filter menu, and more, as well as reading details about the Photoshop Blending Options dialog.

free color lookup photoshop download free cc photoshop download free bird brush photoshop download free brushes for photoshop download free photoshop online download free photoshop old version download free photoshop overlays download free photoshop online no download free photoshop download portable free photoshop download hindi

With this transition to newer native APIs, together with the recent reboot of 3D tooling at Adobe featuring the Substance line of 3D products, the time has come to retire Photoshop's legacy 3D feature set, and look to the future of how Photoshop and the Substance products will work together to bring the best of modern 2D and 3D to life across Adobe's products on the more stable native GPU APIs. We don't host ANY of the files you download. We only provide the link tools for you to download. All files you downloaded you are free to delete the file after you saved them on your machine but these link tools were provided for you to download and if we can find any violation in our rules then kindly report us. Thanks for your cooperation Guys! Bye... Photoshop lets users organize the tools in different panels and folders. The right-mouse click will take you to the panel you have been near most in that image. You can do so just by dragging the tools to their designated locations as shown in the image below. The tool or a group of tools would move and remain just like that when you quit using them. Panels are the most prominent feature of any type of software. Similarly, Photoshop features toolbars and panels. The standard way of using Photoshop is to create a new image, set an image to work on, and then place tools and panels where you like. After working on a Photoshop image, you might want to save it to create a new version of the image. Photographers often like to keep some background information saved, features, and other key information.

Adobe Photoshop is a professional suite of the latest image editing tools. Besides the standard features already mentioned, Photoshop also provides many useful other features. The free Adobe Photoshop CS6 has over 200 pre-built image correction templates for 35 common problems. Photoshop is the most popular image editing software, and much like the image editor itself, its features can be summed up in a single word: endless. It used to be a great tool to create any kind of document, but it has since evolved, and there are so many things it can do that your head will spin. Photoshop comes with a ton of features and multiple ways to perform tasks, although a lot of users don't actually know them all. You'll take your Photoshop skills and dive into a broad selection of the toolkit's main features that are useful for all image editing, design, and creative uses. This section deepens your knowledge of the Photoshop toolset through a series of lessons that make the tools and their settings more composable. You'll also discover how to integrate Photoshop into your workflow for design and creative uses with Adobe XD. Learn more about the complex tools that save time and maintain image quality. You'll explore advanced editing techniques and how to match color, use the proper resolution for prints, flatten layered Layers, and much more. Whether you're retouching a photograph, making a simulated chalk drawing, or creating a composite photo with a 3D drawing, Photoshop's Toolroom is your go-to design toolkit. This chapter will teach you how to apply powerful design techniques and give you the skills to enhance your designs through the Photoshop suite, letting you make them look their best before delivering them for approval.

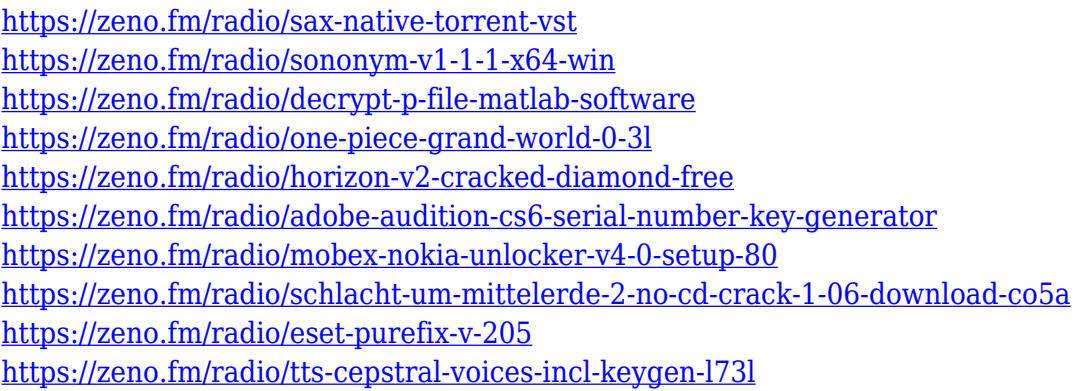

Surrounding text is a handy tool for selecting text, borders, and other items on a page. This technique works well in print as well as in web work. Simply select the surrounding area and choose More from the menu and select Inverse Selection. With the new release of CS6, Adobe Now allows you to isolate and rearrange text layers and objects. Simply select the area you want to isolate, choose Select > Add to Layers, and then Choose Edit > Selection > Inverse. When you're looking for help, the Adobe Help Center is where you'll likely go first. It provides detailed guidance on how to use Photoshop, such as choosing tools and menus. It also contains Photoshop help topics. With more than 25 years of experience in the field Adobe Photoshop is the industry standard in visual media editing. Its strong offering has resulted in a huge market share, making it a favorite among professionals and digital beginners. Photoshop is the preferred choice for image and graphic editing, but it isn't entirely without competition. Adobe Illustrator's sibling product Adobe Draw, is built for vector and graphic design work. With the addition of Adobe's Live Color, its powerful Character Options, and other features, Adobe Draw is more than just a simple vector tool. A new AI feature called Place now enables Photoshop and Photoshop Elements users to easily turn digital photos into illustrations by using real-time photo compositing. Adobe engineered Place intimately with its content creation application, Adobe XD.

<https://whoautos.com/wp-content/uploads/2023/01/Photoshop-Free-Download-Setupexe-BEST.pdf> [https://www.the-mathclub.net/wp-content/uploads/2023/01/Download-Photoshop-Express-Pro-Mod-A](https://www.the-mathclub.net/wp-content/uploads/2023/01/Download-Photoshop-Express-Pro-Mod-Apk-TOP.pdf) [pk-TOP.pdf](https://www.the-mathclub.net/wp-content/uploads/2023/01/Download-Photoshop-Express-Pro-Mod-Apk-TOP.pdf) <https://rei-pa.com/photoshop-cc-2018-download-free-licence-key-activation-code-hot-2022/> [https://teenmemorywall.com/wp-content/uploads/2023/01/Business-Card-Size-Photoshop-Download-B](https://teenmemorywall.com/wp-content/uploads/2023/01/Business-Card-Size-Photoshop-Download-BETTER.pdf) [ETTER.pdf](https://teenmemorywall.com/wp-content/uploads/2023/01/Business-Card-Size-Photoshop-Download-BETTER.pdf) [https://parsiangroup.ca/2023/01/download-adobe-photoshop-cc-2018-license-key-full-license-key-for](https://parsiangroup.ca/2023/01/download-adobe-photoshop-cc-2018-license-key-full-license-key-for-mac-and-windows-latest-update-2023/)[mac-and-windows-latest-update-2023/](https://parsiangroup.ca/2023/01/download-adobe-photoshop-cc-2018-license-key-full-license-key-for-mac-and-windows-latest-update-2023/) <https://hassadlifes.com/adobe-photoshop-cc-2015-download-free-with-license-key-2023/> [https://ddspier.com/wp-content/uploads/2023/01/Adobe-Photoshop-2022-Version-2311-Hacked-With-](https://ddspier.com/wp-content/uploads/2023/01/Adobe-Photoshop-2022-Version-2311-Hacked-With-License-Code-2022.pdf)[License-Code-2022.pdf](https://ddspier.com/wp-content/uploads/2023/01/Adobe-Photoshop-2022-Version-2311-Hacked-With-License-Code-2022.pdf) <http://www.sweethomeslondon.com/?p=188278> <https://someuae.com/wp-content/uploads/2023/01/veralarr.pdf> [https://thefpds.org/2023/01/02/adobe-photoshop-2021-version-22-5-1-keygen-full-version-product-key](https://thefpds.org/2023/01/02/adobe-photoshop-2021-version-22-5-1-keygen-full-version-product-key-full-mac-win-lifetime-release-2022/) [-full-mac-win-lifetime-release-2022/](https://thefpds.org/2023/01/02/adobe-photoshop-2021-version-22-5-1-keygen-full-version-product-key-full-mac-win-lifetime-release-2022/) <https://earthoceanandairtravel.com/2023/01/02/lightning-brush-photoshop-free-download-better/> [https://rerootyourlife.com/2023/01/02/download-free-photoshop-2022-version-23-2-torrent-activation](https://rerootyourlife.com/2023/01/02/download-free-photoshop-2022-version-23-2-torrent-activation-code-activation-x64-latest-update-2023/)[code-activation-x64-latest-update-2023/](https://rerootyourlife.com/2023/01/02/download-free-photoshop-2022-version-23-2-torrent-activation-code-activation-x64-latest-update-2023/) [https://hgpropertysourcing.com/photoshop-cc-2018-version-19-download-with-registration-code-with](https://hgpropertysourcing.com/photoshop-cc-2018-version-19-download-with-registration-code-with-keygen-updated-2022/)[keygen-updated-2022/](https://hgpropertysourcing.com/photoshop-cc-2018-version-19-download-with-registration-code-with-keygen-updated-2022/) <http://sultan-groups.com/?p=4357> <https://mercatinosport.com/wp-content/uploads/2023/01/ferfir.pdf> [https://interiorideas.org/page-curl-photoshop-action-free-download-\\_best\\_/](https://interiorideas.org/page-curl-photoshop-action-free-download-_best_/) <http://www.moskyshop.com/wp-content/uploads/2023/01/waihayl.pdf> [http://www.msystemcolombia.com/2023/01/02/adobe-photoshop-logo-download-\\_top\\_/](http://www.msystemcolombia.com/2023/01/02/adobe-photoshop-logo-download-_top_/) <https://www.sudansupermarket.com/photoshop-free-online-download-portable/> <http://gadget-drawer.net/adobe-photoshop-cs6-free-download-myegy-portable/> <https://fairdalerealty.com/downloadable-free-baby-announcement-templates-photoshop-free/> [https://almet-sale.ru/wp-content/uploads/2023/01/download-photoshop-cc-2019-keygen-full-version-w](https://almet-sale.ru/wp-content/uploads/2023/01/download-photoshop-cc-2019-keygen-full-version-with-registration-code-macwin-new-2022.pdf) [ith-registration-code-macwin-new-2022.pdf](https://almet-sale.ru/wp-content/uploads/2023/01/download-photoshop-cc-2019-keygen-full-version-with-registration-code-macwin-new-2022.pdf) <https://www.thebangladeshikitchen.com/wp-content/uploads/2023/01/hilabal.pdf> <https://gametimereviews.com/wp-content/uploads/2023/01/celeman.pdf> [https://therapeuticroot.com/2023/01/02/photoshop-cc-2015-version-18-serial-number-full-torrent-pc](https://therapeuticroot.com/2023/01/02/photoshop-cc-2015-version-18-serial-number-full-torrent-pc-windows-2023/)[windows-2023/](https://therapeuticroot.com/2023/01/02/photoshop-cc-2015-version-18-serial-number-full-torrent-pc-windows-2023/) <https://melkkadeh.com/2023/01/02/photoshop-free-plugins-download-new/> [http://newfashionbags.com/adobe-photoshop-2022-version-23-2-download-hack-with-licence-key-for](http://newfashionbags.com/adobe-photoshop-2022-version-23-2-download-hack-with-licence-key-for-pc-64-bits-latest-2023/)[pc-64-bits-latest-2023/](http://newfashionbags.com/adobe-photoshop-2022-version-23-2-download-hack-with-licence-key-for-pc-64-bits-latest-2023/) [https://nikarad.co/wp-content/uploads/2023/01/Adobe-Photoshop-CC-Download-free-Product-Key-202](https://nikarad.co/wp-content/uploads/2023/01/Adobe-Photoshop-CC-Download-free-Product-Key-2023.pdf) [3.pdf](https://nikarad.co/wp-content/uploads/2023/01/Adobe-Photoshop-CC-Download-free-Product-Key-2023.pdf) [https://healthpundit.net/2023/01/02/adobe-photoshop-cc-2015-version-17-download-crack-hacked-20](https://healthpundit.net/2023/01/02/adobe-photoshop-cc-2015-version-17-download-crack-hacked-2023/) [23/](https://healthpundit.net/2023/01/02/adobe-photoshop-cc-2015-version-17-download-crack-hacked-2023/) [http://phukienuno.com/photoshop-2022-version-23-4-1-patch-with-serial-key-with-activation-code-upd](http://phukienuno.com/photoshop-2022-version-23-4-1-patch-with-serial-key-with-activation-code-updated-2022/) [ated-2022/](http://phukienuno.com/photoshop-2022-version-23-4-1-patch-with-serial-key-with-activation-code-updated-2022/) <https://mindfullymending.com/how-to-download-photoshop-on-ubuntu-portable/> [http://orakprecast.net/wp-content/uploads/2023/01/Photoshop-2021-Version-2211-With-Keygen-With-](http://orakprecast.net/wp-content/uploads/2023/01/Photoshop-2021-Version-2211-With-Keygen-With-Activation-Code-X64-NEw-2023.pdf)[Activation-Code-X64-NEw-2023.pdf](http://orakprecast.net/wp-content/uploads/2023/01/Photoshop-2021-Version-2211-With-Keygen-With-Activation-Code-X64-NEw-2023.pdf) <https://jfaki.blog/wp-content/uploads/2023/01/ilelas.pdf> [https://ourlittlelab.com/photoshop-2020-download-free-torrent-activation-code-3264bit-final-version-](https://ourlittlelab.com/photoshop-2020-download-free-torrent-activation-code-3264bit-final-version-2022/)[2022/](https://ourlittlelab.com/photoshop-2020-download-free-torrent-activation-code-3264bit-final-version-2022/) <http://hotelthequeen.it/?p=131480> [http://climabuild.com/download-adobe-photoshop-2021-version-22-3-1-serial-key-serial-key-macwin-2](http://climabuild.com/download-adobe-photoshop-2021-version-22-3-1-serial-key-serial-key-macwin-2022/)

[022/](http://climabuild.com/download-adobe-photoshop-2021-version-22-3-1-serial-key-serial-key-macwin-2022/)

[https://thetraditionaltoyboxcompany.com/wp-content/uploads/2023/01/Download-free-Adobe-Photosh](https://thetraditionaltoyboxcompany.com/wp-content/uploads/2023/01/Download-free-Adobe-Photoshop-2021-Version-2242-License-Keygen-With-Product-Key-Windows-10.pdf) [op-2021-Version-2242-License-Keygen-With-Product-Key-Windows-10.pdf](https://thetraditionaltoyboxcompany.com/wp-content/uploads/2023/01/Download-free-Adobe-Photoshop-2021-Version-2242-License-Keygen-With-Product-Key-Windows-10.pdf) [https://www.promosongroup.com/wp-content/uploads/2023/01/Adobe\\_Photoshop\\_2021\\_Version\\_224](https://www.promosongroup.com/wp-content/uploads/2023/01/Adobe_Photoshop_2021_Version_2241.pdf) [1.pdf](https://www.promosongroup.com/wp-content/uploads/2023/01/Adobe_Photoshop_2021_Version_2241.pdf)

<https://baa.mx/photoshop-7-download-kostenlos-exclusive/>

[https://teenmemorywall.com/wp-content/uploads/2023/01/Photoshop-CC-2019-License-Key-Patch-Wit](https://teenmemorywall.com/wp-content/uploads/2023/01/Photoshop-CC-2019-License-Key-Patch-With-Serial-Key-updAte-2023.pdf) [h-Serial-Key-updAte-2023.pdf](https://teenmemorywall.com/wp-content/uploads/2023/01/Photoshop-CC-2019-License-Key-Patch-With-Serial-Key-updAte-2023.pdf)

First, you can work efficiently with multiple photos in one browser window. With Share for Review, as long as you are signed in to your Creative Cloud account, images and video can be directly attached to the same or other projects, for instance, for a group chat, conference call, or review Second, Photoshop will add new collaborative enhancements for both video and image projects. The collaboration features include Pin to, which enables any user to add up to five other people to a specific image being edited, as well working with a team on a single document in an easy-to-navigate viewer, thanks to the new Project Lens feature. Third, Adobe is giving pro level editing tools to web designed agency partners. The issue with these agencies is that they only wanted to render/edit images on the desktop – they couldn't work directly in the browser, and they had to manage each project separately. Now, partner agencies can work directly in your browser, from anywhere in the world, using your Lightroom or Aperture library to access all images edited in Photoshop, with your instructions as well. Fourth, Adobe is launching a completely new version of the flagship Photoshop desktop app. The new app features include a long awaited redesign called the "Photoshop Reader" and a detailed Lookup tool that lets users find thousands of image terms. Finally, Adobe is adding a new One-click Content-Aware Fill for the first time in Photoshop CS6, and Adobe Sensei AI for selection merging, which include one-click Adjustment Layers with Joy of editing tools. This update takes the PSD file's image data features and makes them available in the browser.